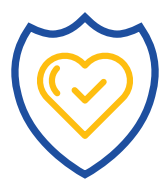

# CAN'T FIND A **LIFE INSURANCE POLICY?**

We can help! If you need assistance with this process, please contact the Kansas Insurance Department.

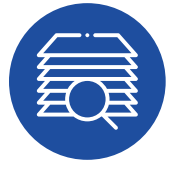

### **START YOUR SEARCH**

Follow the link to the Life Insurance Policy Locator:

[EAPPS.NAIC.ORG/LIFE-POLICY-LOCATOR](http://eapps.naic.org/life-policy-locator)

#### **CREATE AN ACCOUNT**

Fill out the New User Registration.

ALL YOU NEED: EMAIL, NAME, PASSWORD

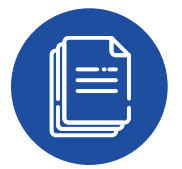

#### **SUBMIT INFORMATION**

Gather and submit the following information/documents:

- Deceased person's social security number
- Deceased person's date of birth
- Deceased person's date of death
- Deceased person's legal first and last name
- Death certificate

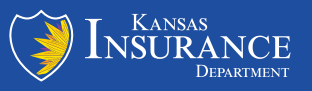

## | [INSURANCE.KANSAS.GOV/LIFE-VIATICAL](http://insurance.kansas.gov/life-viatical) |

## CLAIMING A **LIFE INSURANCE BENEFIT**

If you are trying to submit a claim for a life insurance benefit and have any issues, please contact the Kansas Insurance Department for assistance. We can assist in working with the company to make sure the claim is properly paid.

## **CONTACT US!**

1-800-432-2484 KID.WEBCOMPLAINTS@KS.GOV [INSURANCE.KANSAS.GOV](http://insurance.kansas.gov)

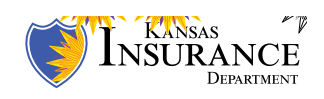